$<<$ Visual FoxPro $>$ 

 $<<$ Visual FoxPro

, tushu007.com

- 13 ISBN 9787115257222
- 10 ISBN 7115257221

出版时间:2011-9

页数:278

PDF

更多资源请访问:http://www.tushu007.com

 $,$  tushu007.com  $<<$ Visual FoxPro $>$ Visual FoxPro (2) (2)

FoxPro e and the Visual FoxPro of the Visual FoxPro of the Visual FoxPro of the Visual FoxPro of the Visual FoxPro of the Visual FoxPro of the Visual FoxPro of the Visual FoxPro of the Visual FoxPro of the Visual FoxPro of the Vi 6.0基础知识、Visual FoxPro  $60$ 

Visual FoxPro $(2)$ 

```
11.11.1.11.1.21.2<sub>1</sub>1.211.22E-R1.3 关系数据模型
1.311.321.33
1.342 Visual FoxPro 6.0
2.1 Visual FoxPro 6.0
2.1.1 Visual FoxPro 6.0
21.2 Visual FoxPro 6.0
2.1.3 Visual FoxPro 6.0
2.1.4 Visual FoxPro 602.1.521.6 Visual FoxPro 6022 Visual FoxPro 602.2.1 Visual FoxPro 6.0
2.2.2 Visual FoxPro 6.0
2.2.3 Visual FoxPro 6.0
2.3 Visual FoxPro 6.0
2.31232
    习题2
  3 Visual FoxPro 6.0
3132321322
323
324
33
331
332
333
334
335
336
337
34
```
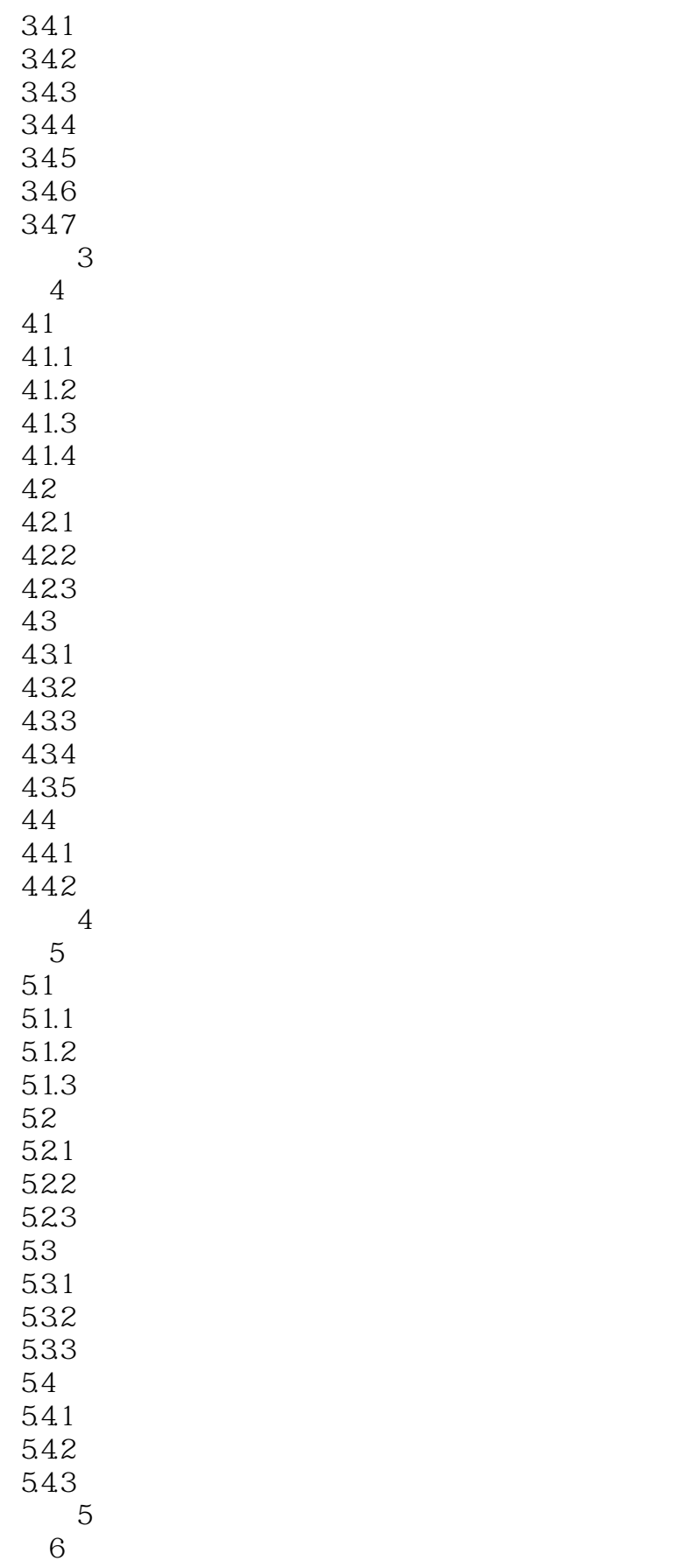

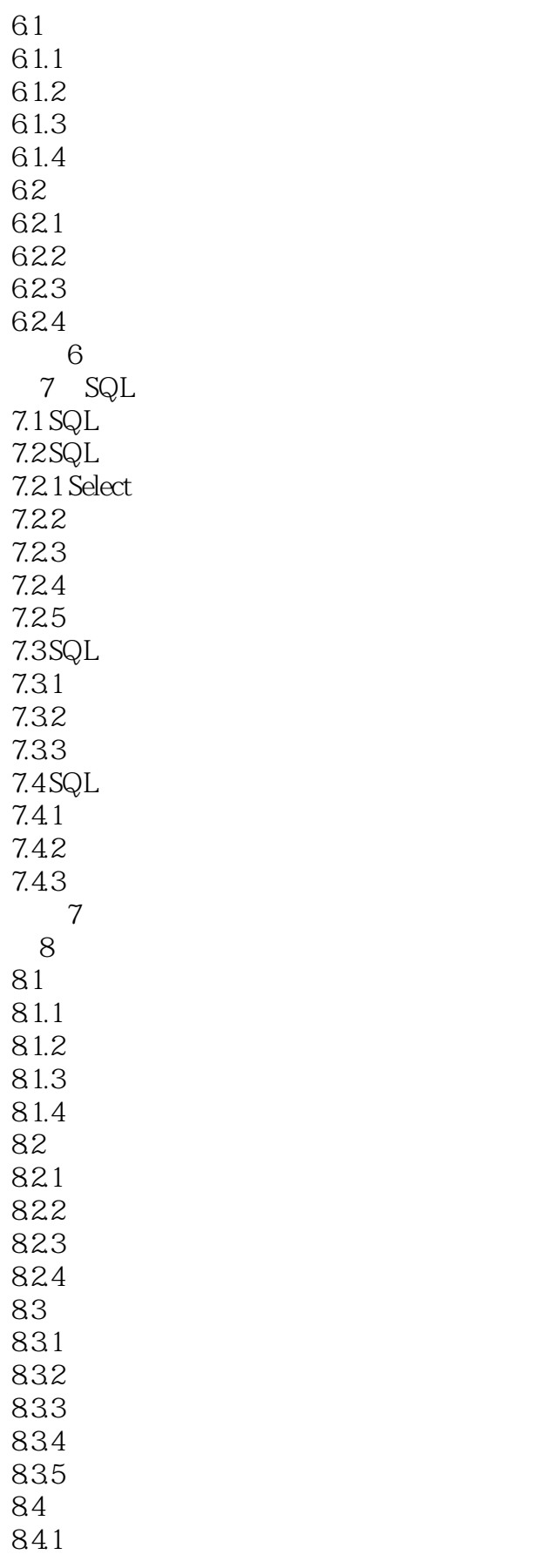

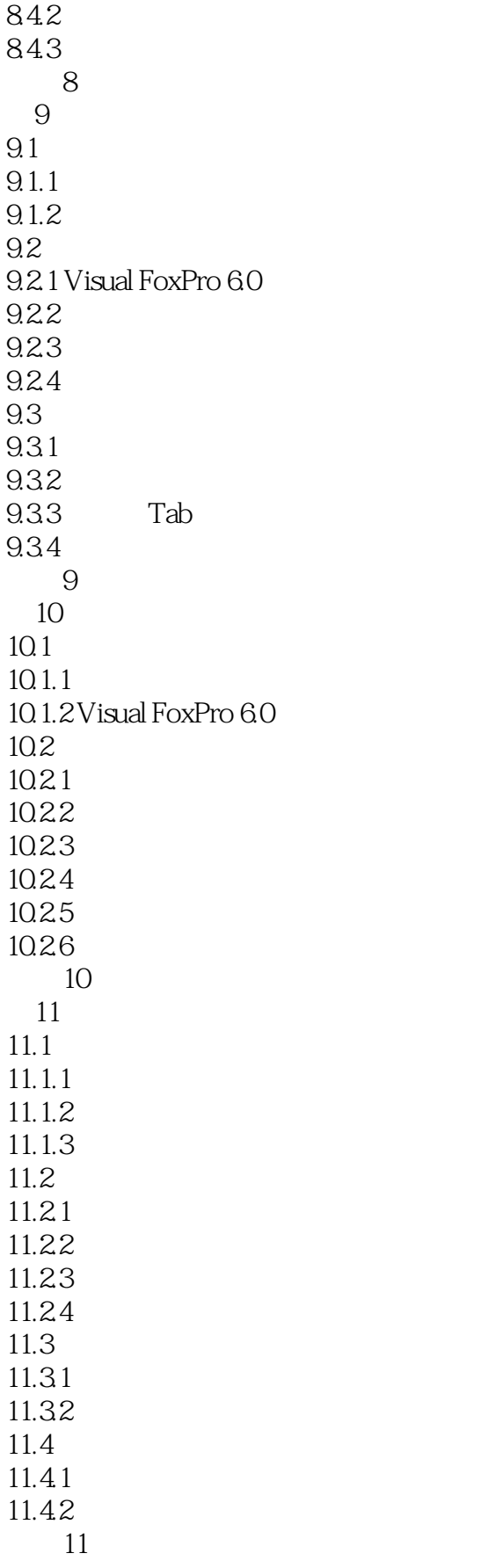

## $<<$ Visual FoxPro $>$

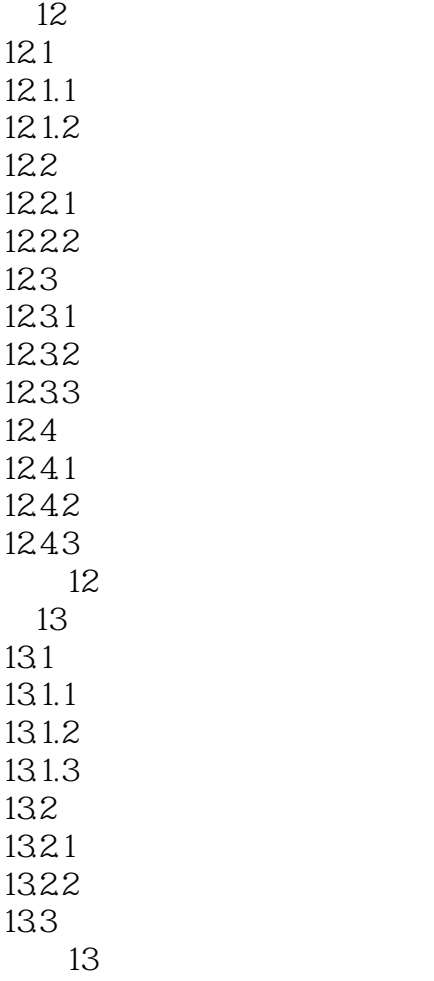

 $\overline{A}$ 

# $<<$ Visual FoxPro $>$

 $1$ ·只有一个结点没有双亲,该结点称为根结点;·根结点以外的其他结点有且只有一个双亲结点。

 $\Omega$ 

 $3$ 

# $\sim$  <Visual FoxPro $\rightarrow$

本站所提供下载的PDF图书仅提供预览和简介,请支持正版图书。

更多资源请访问:http://www.tushu007.com